## **HI\_SetOBJURL**

## Funkcia %HI\_GetOBJURL, %HI\_SetOBJURL

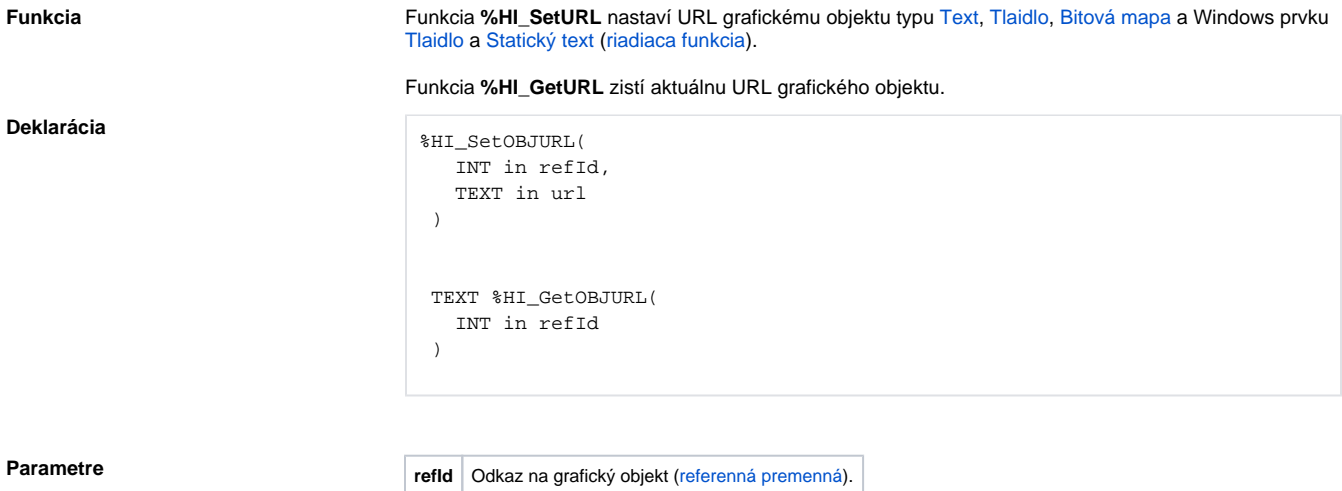

**url** Parameter typu String reprezentujúci URL.

## **Súvisiace stránky:**

[Funkcie pre ovládanie grafických objektov](https://doc.ipesoft.com/pages/viewpage.action?pageId=130652049) [Argumenty funkcie - typy](https://doc.ipesoft.com/display/D2DOCV23SK/Argumenty+funkcie+-+typy)